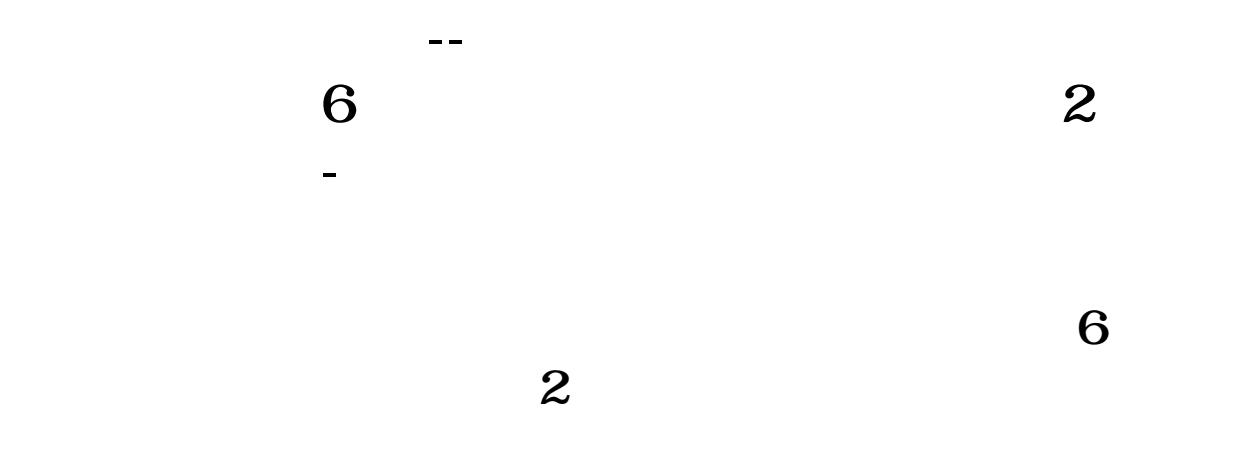

**W10** 

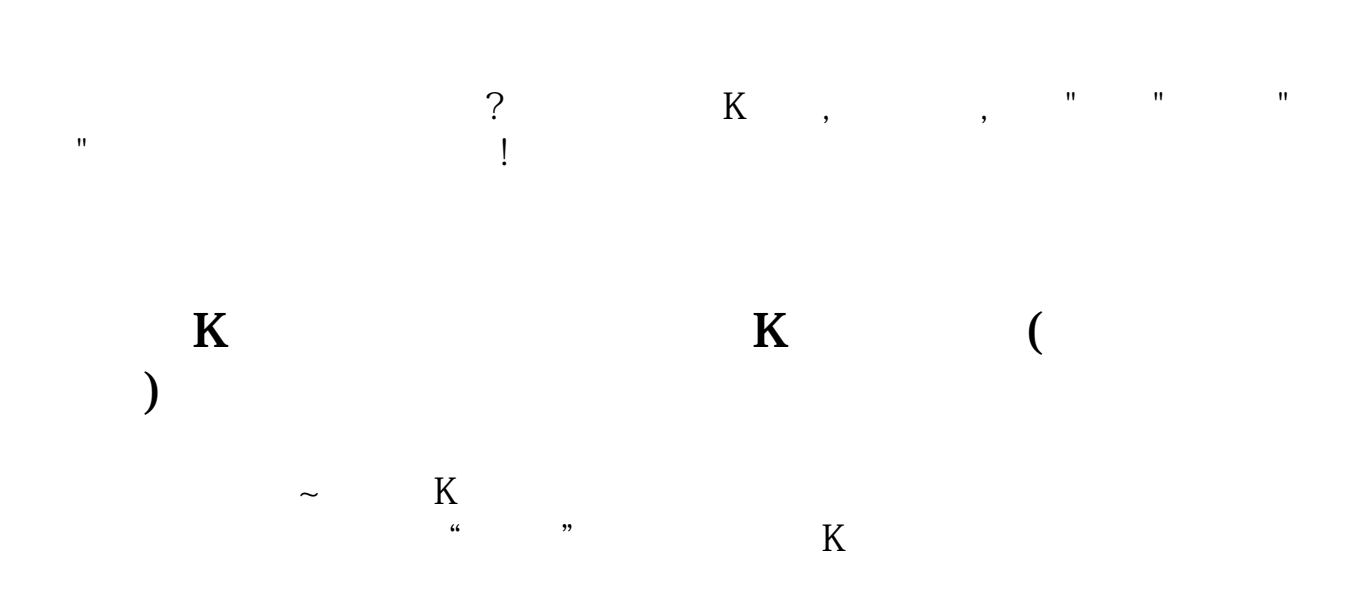

 $K$  $K$  and  $K$  $k$  $k<sub>0</sub>$ Ps: we have the set of  $\mathbb{R}$  set of  $\mathbb{R}$  set of  $\mathbb{R}$  set of  $\mathbb{R}$  set of  $\mathbb{R}$  set of  $\mathbb{R}$  set of  $\mathbb{R}$  set of  $\mathbb{R}$  set of  $\mathbb{R}$  set of  $\mathbb{R}$  set of  $\mathbb{R}$  set of  $\mathbb{R}$  set of  $\mathbb{R}$  $\alpha$  $\frac{1}{2}$  $K$  and  $K$  $K$  and  $K$  $K$  $K$  and  $1$  $2<sub>l</sub>$ 

 $\sqrt{a}$ 

2022-09-24

 $10%$ 

**八、10寸笔记本看股票字太小,有什么办法调大**

 $-- -- -- ---$  80x600

 $K$ 

[???????????.pdf](/neirong/TCPDF/examples/output.php?c=/store/11901546.html&n=股票放大键怎么调.pdf) [???k?????????](/read/64823441.html) [???????????????](/article/65491473.html) [??????????????????](/chapter/70279451.html) [????????????](/store/71945082.html) [?????????????????](/store/72685737.html) [???????????.doc](/neirong/TCPDF/examples/output.php?c=/store/11901546.html&n=股票放大键怎么调.doc) [?????????????????...](https://www.baidu.com/s?wd=%E8%82%A1%E7%A5%A8%E6%94%BE%E5%A4%A7%E9%94%AE%E6%80%8E%E4%B9%88%E8%B0%83)

????????????????????????????? <https://www.gupiaozhishiba.com/store/11901546.html>